## e-Procurement

## **Online Pre-Bid meeting** minutes Upload

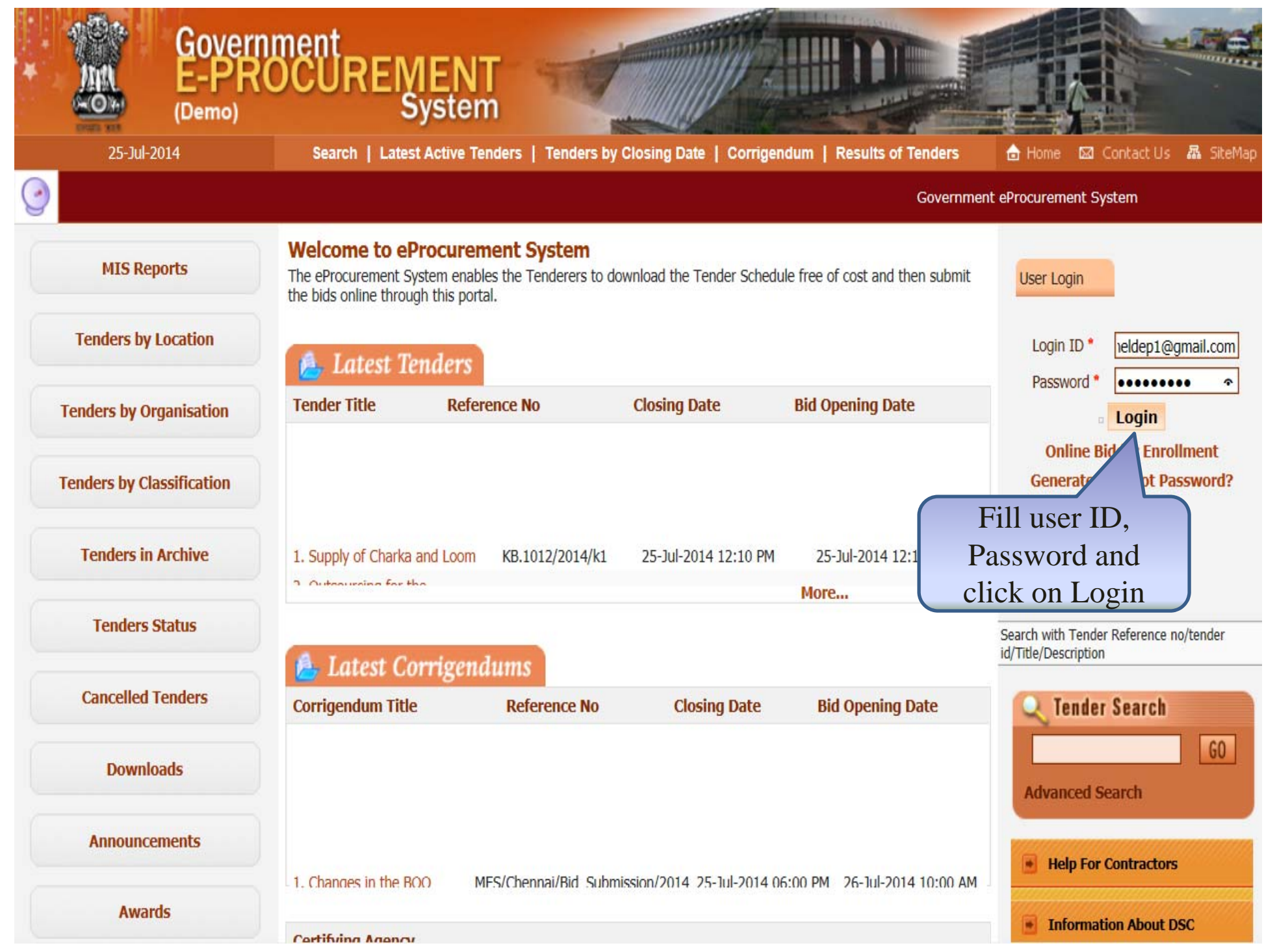

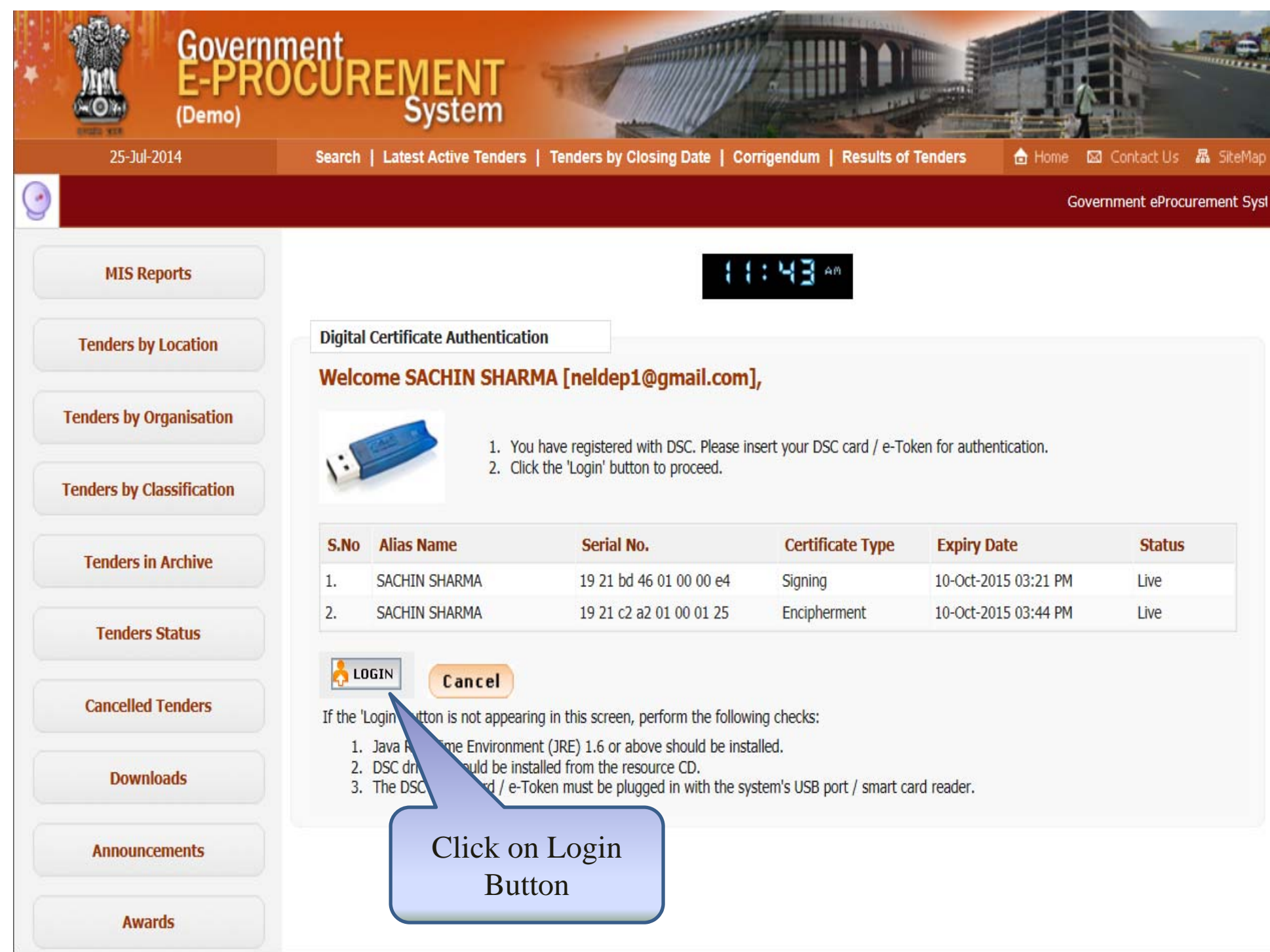

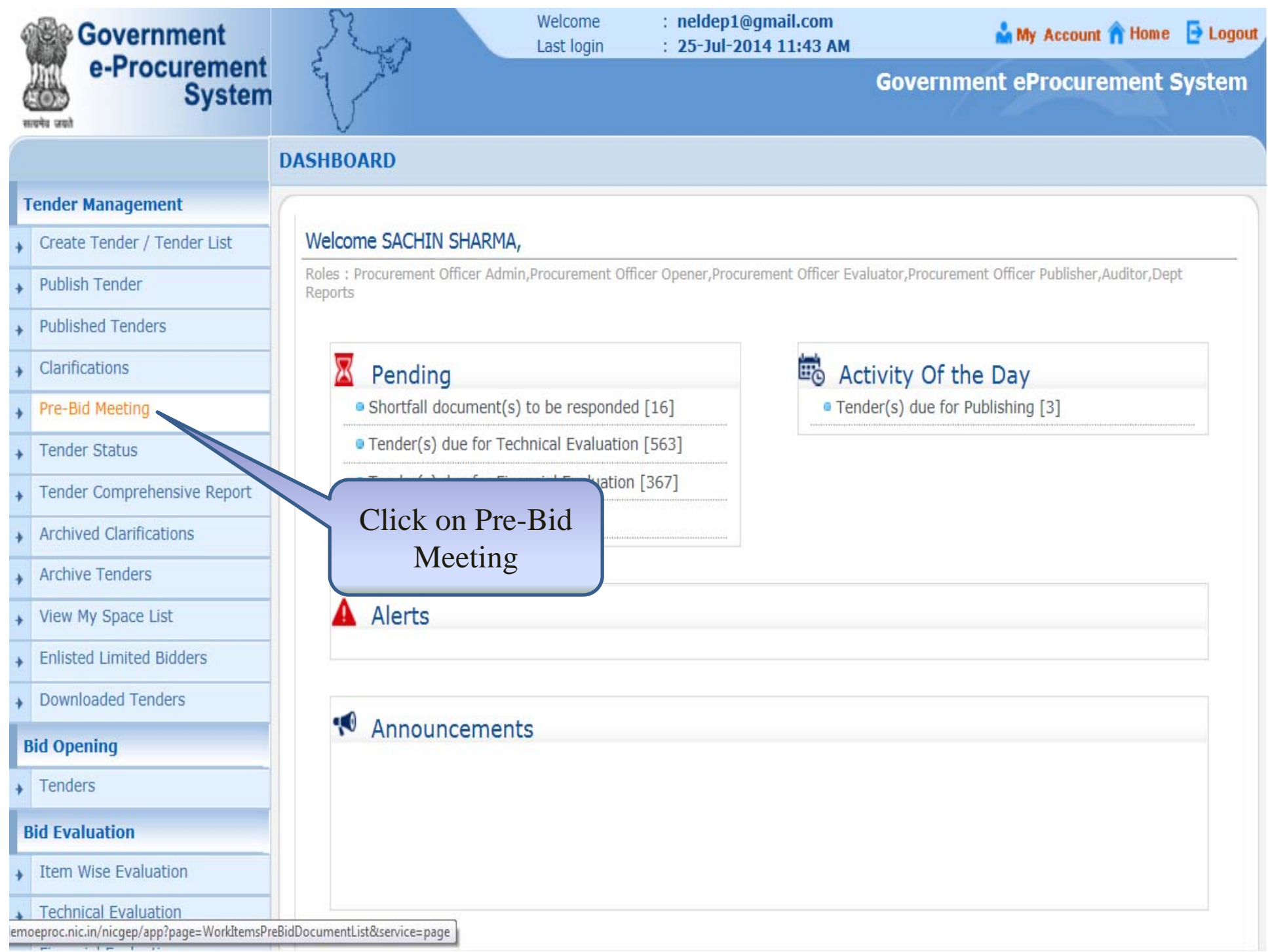

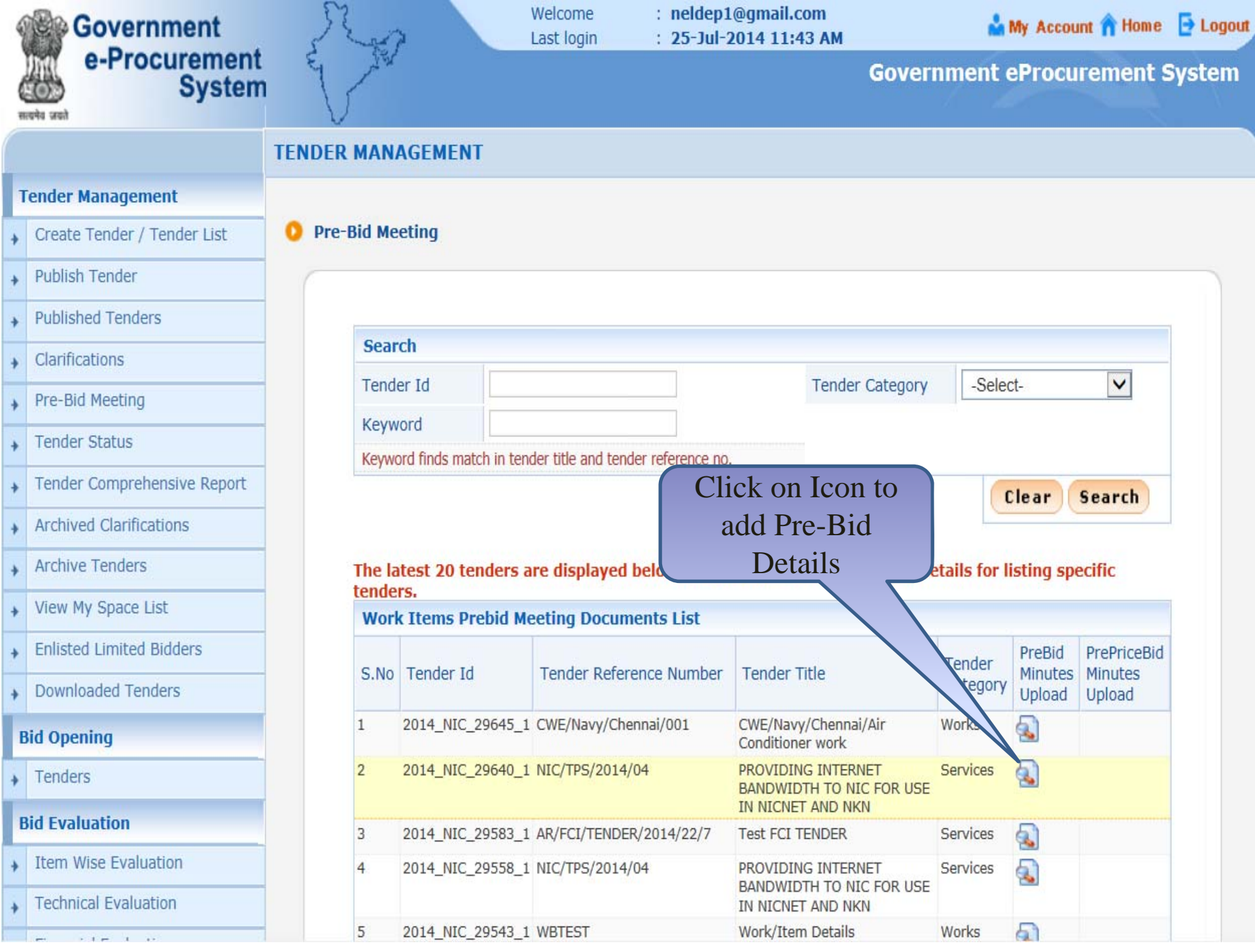

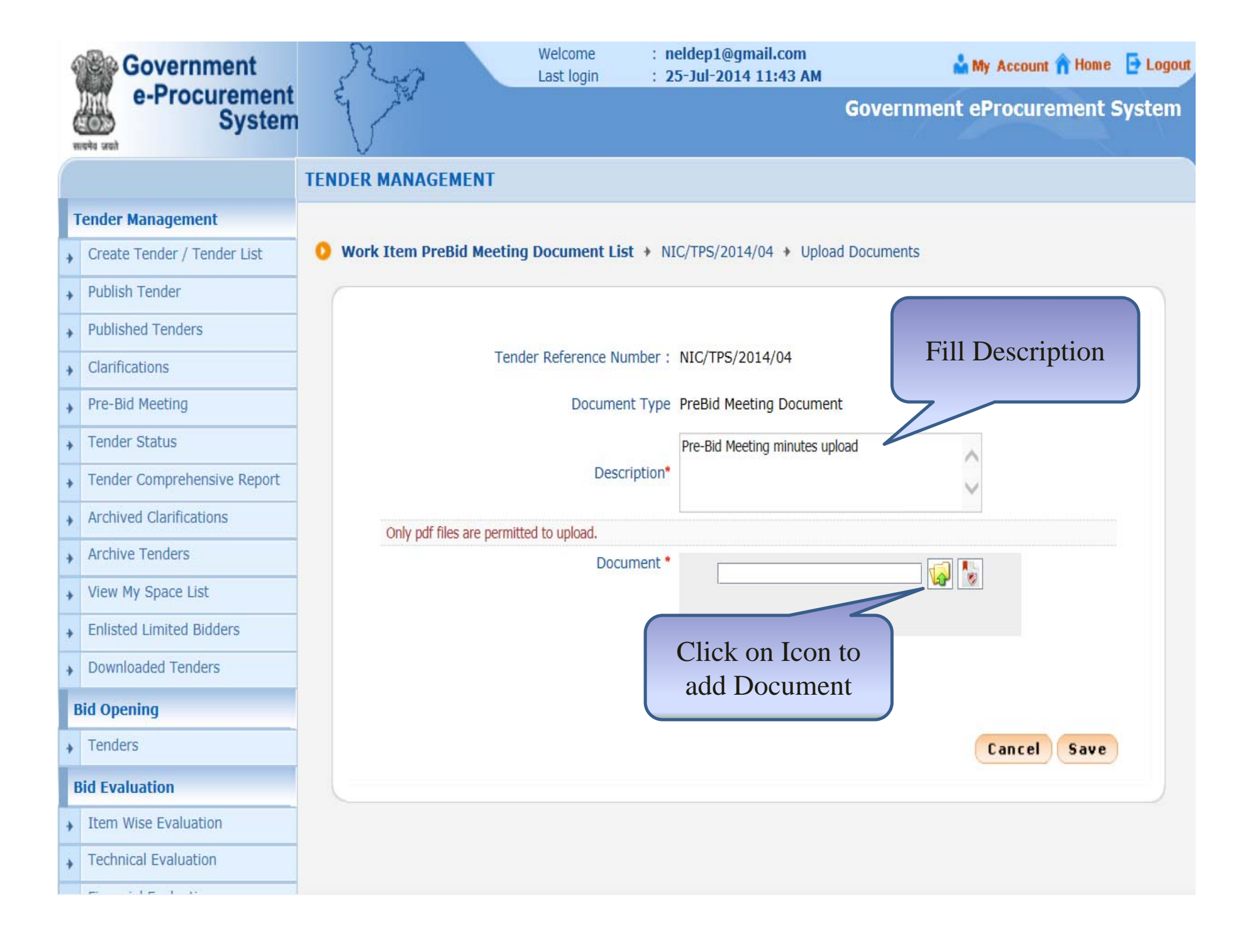

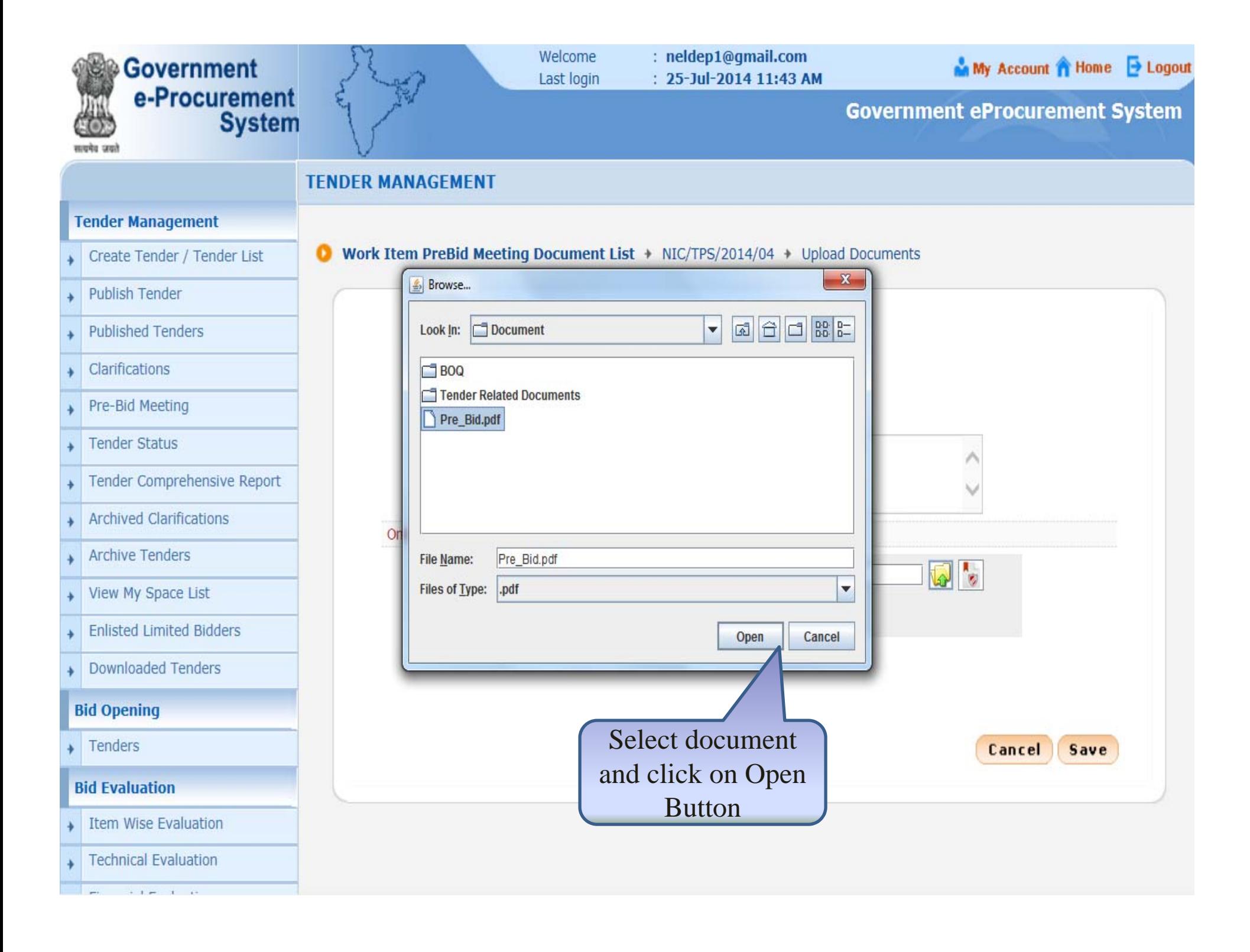

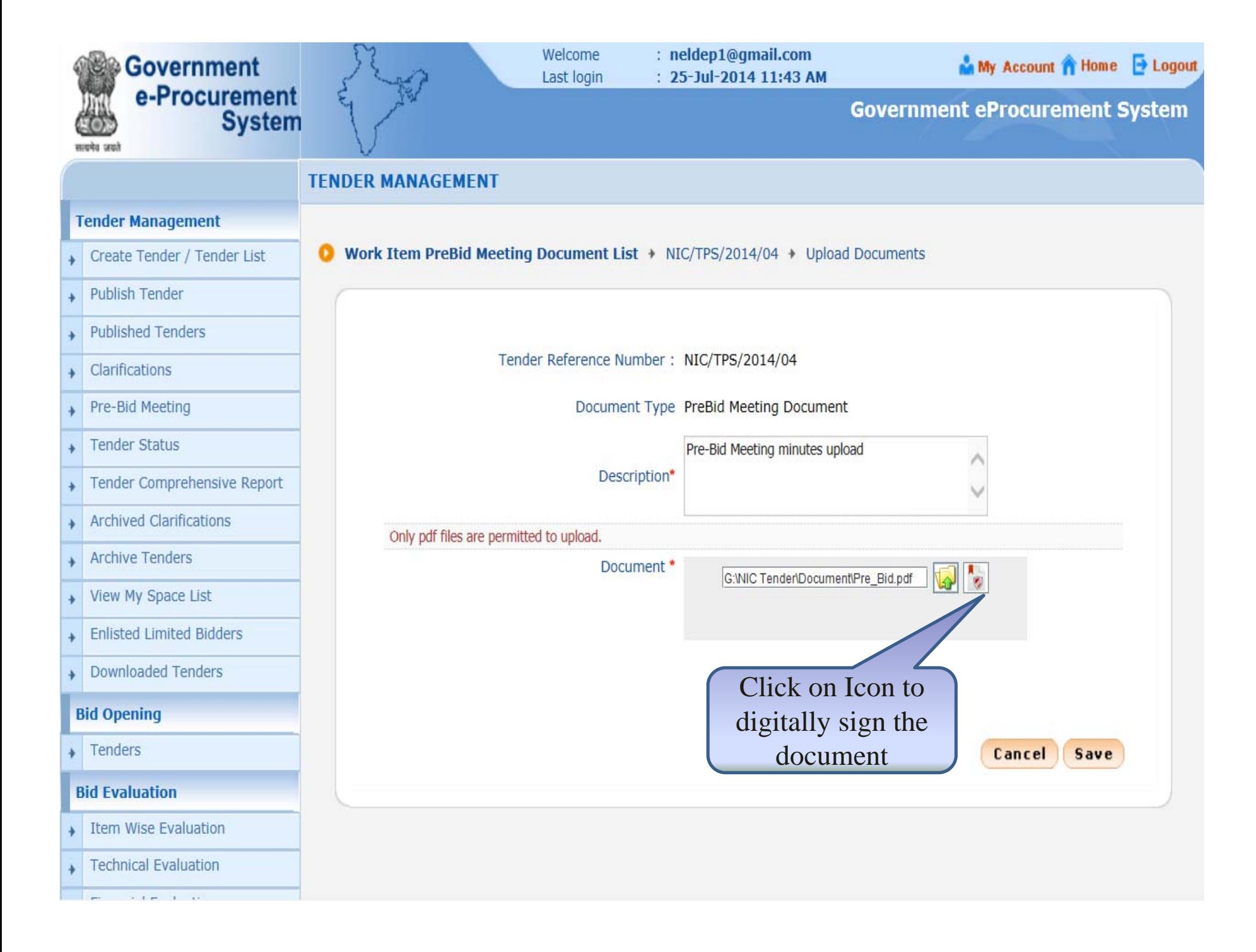

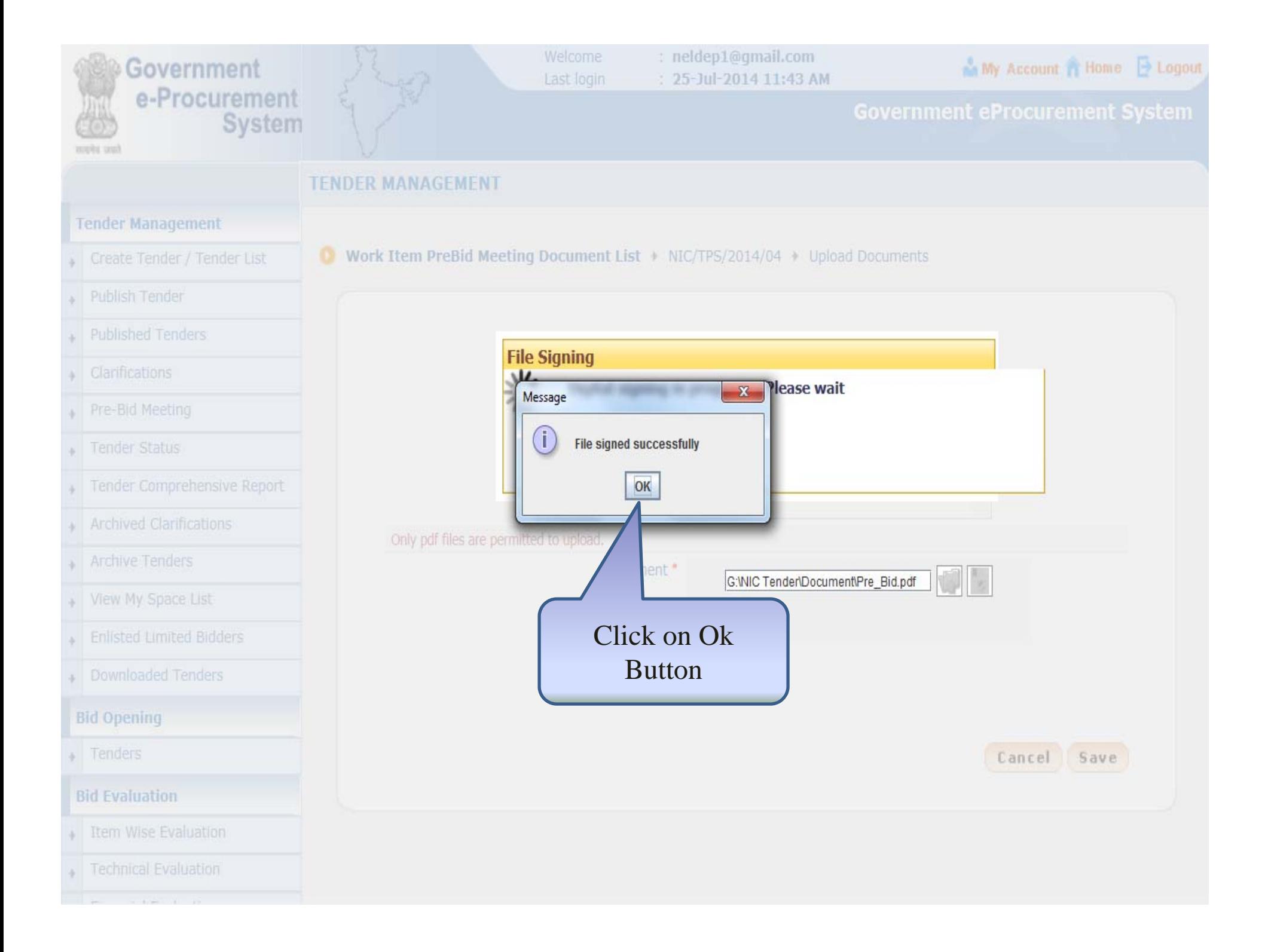

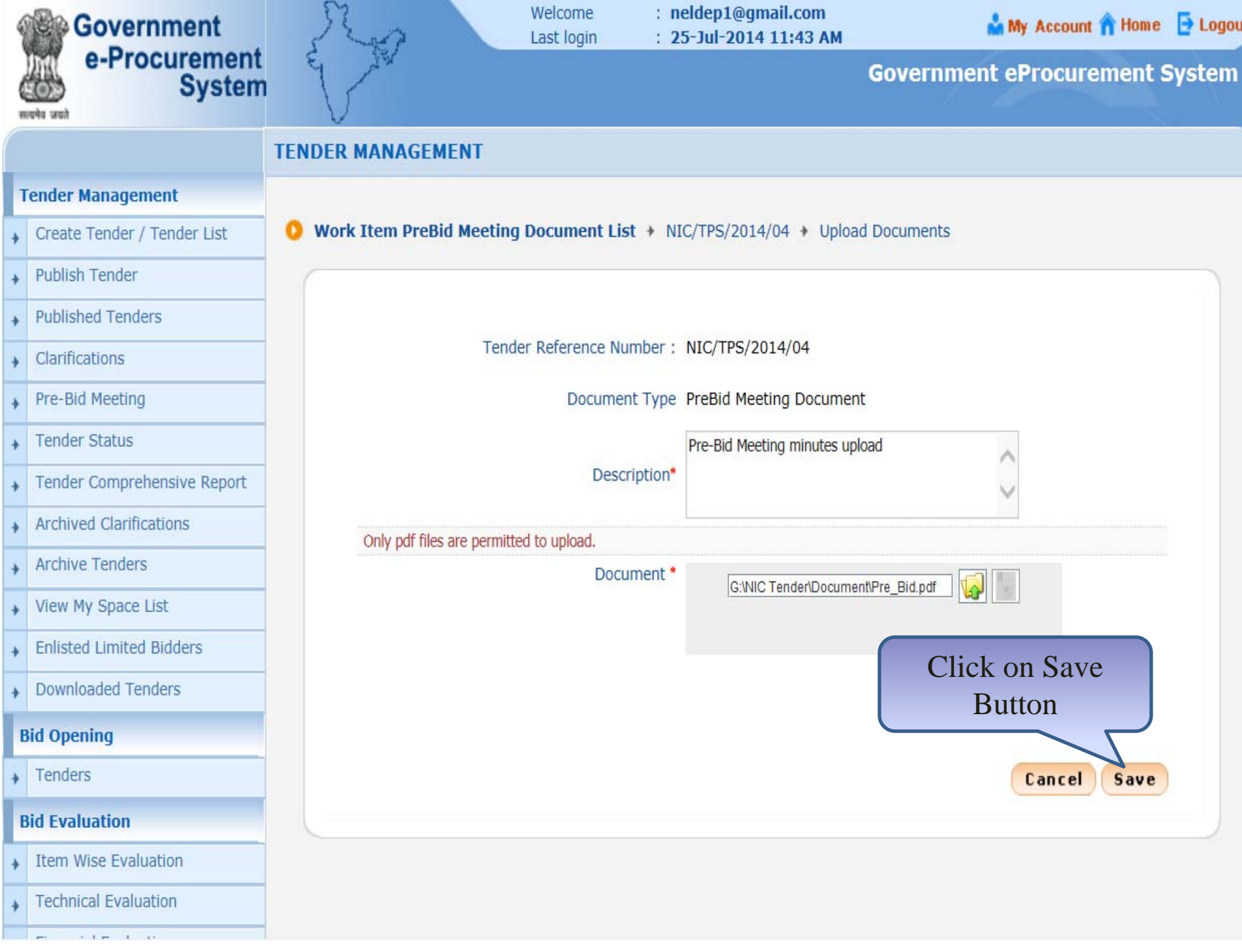

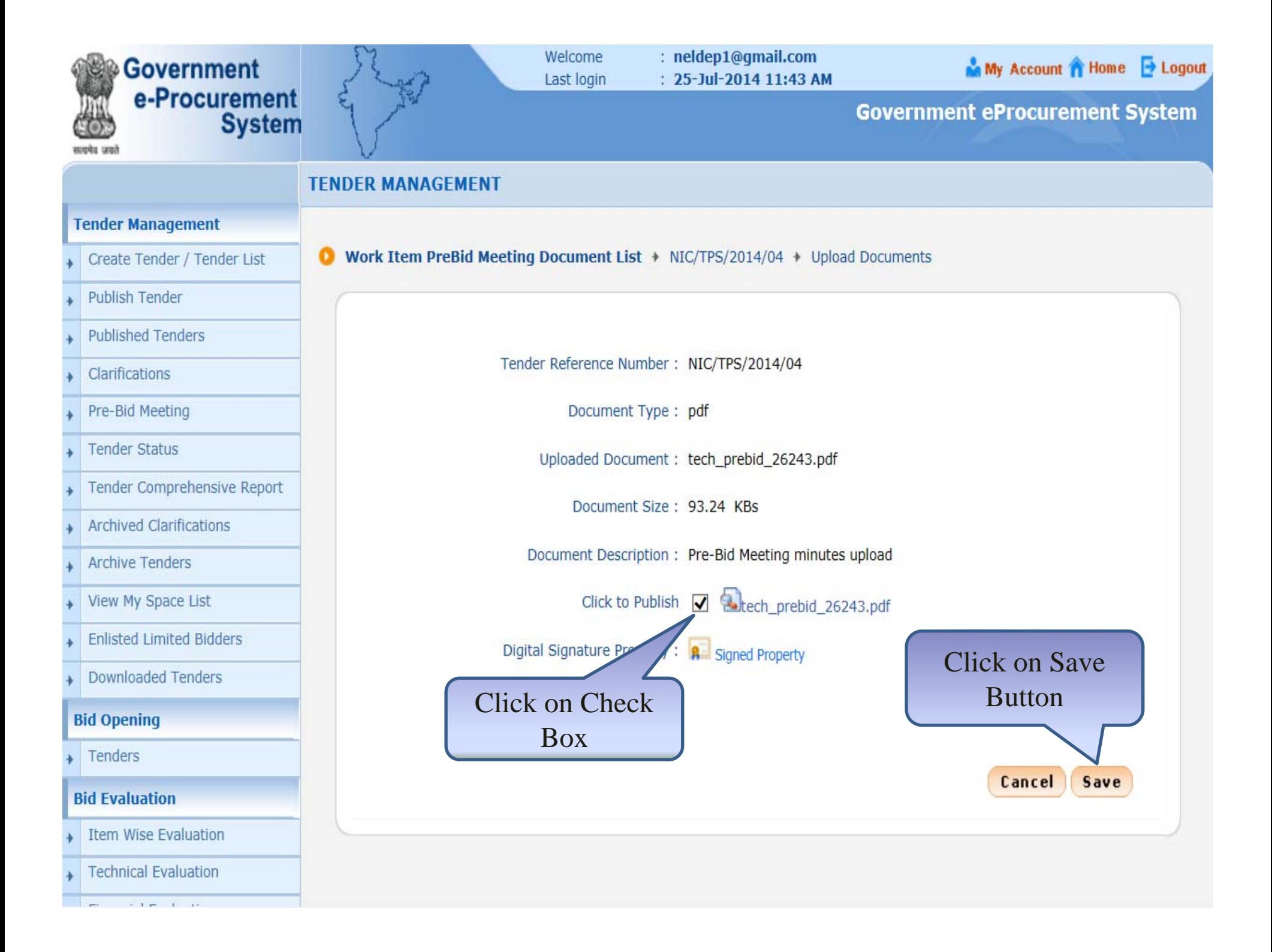

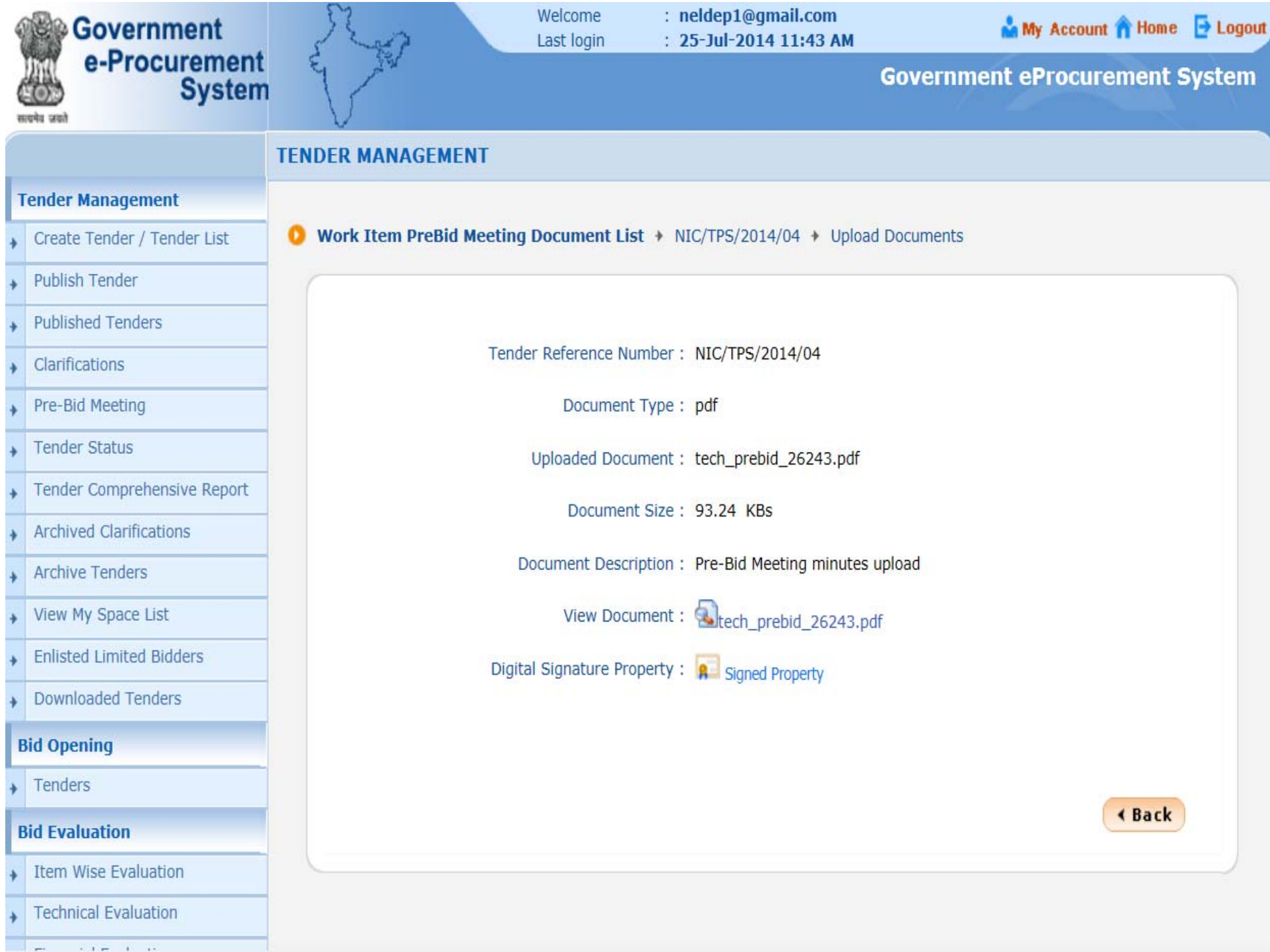

## e-Procurement

## How to check Pre-Bid Minutes on Bidder Side?

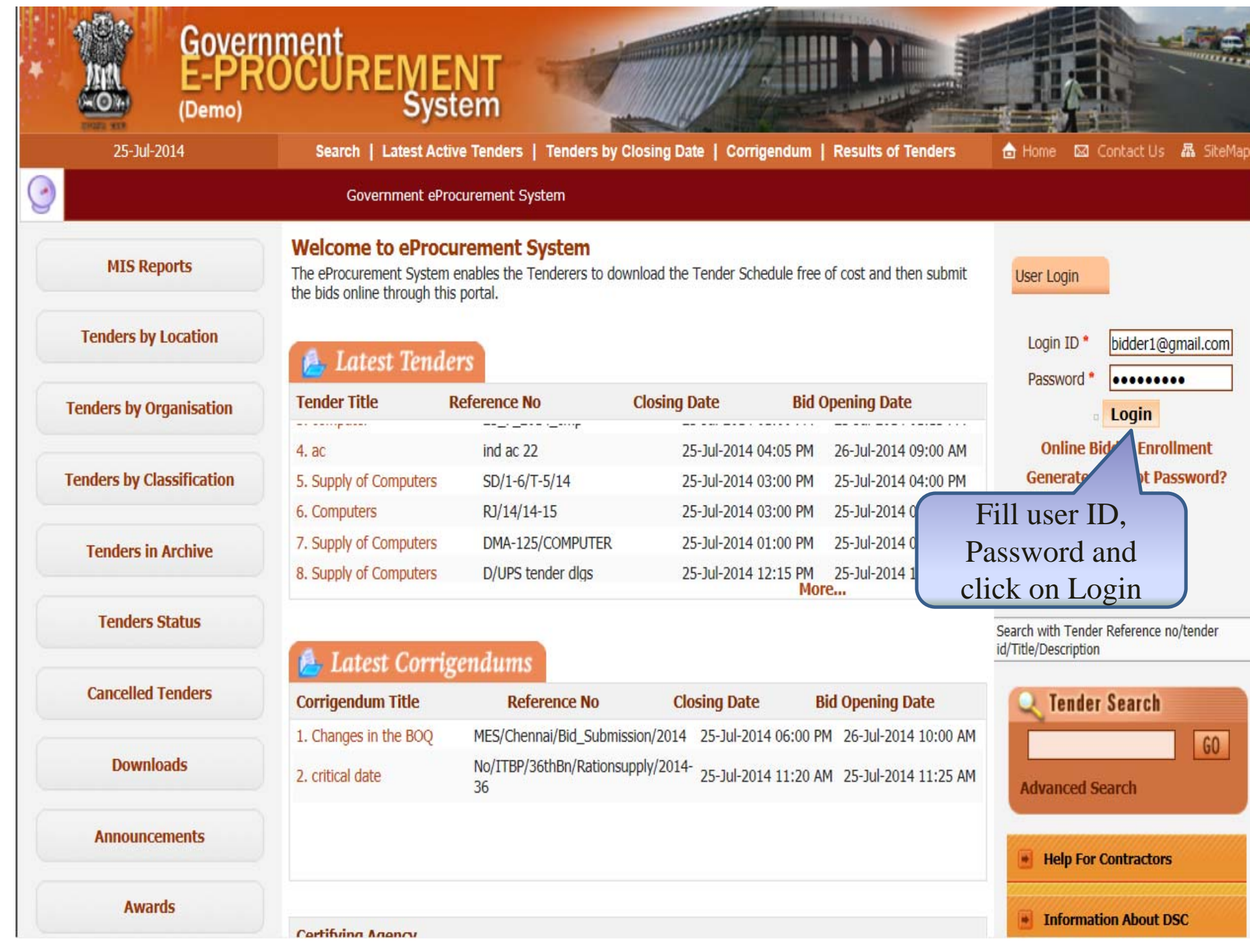

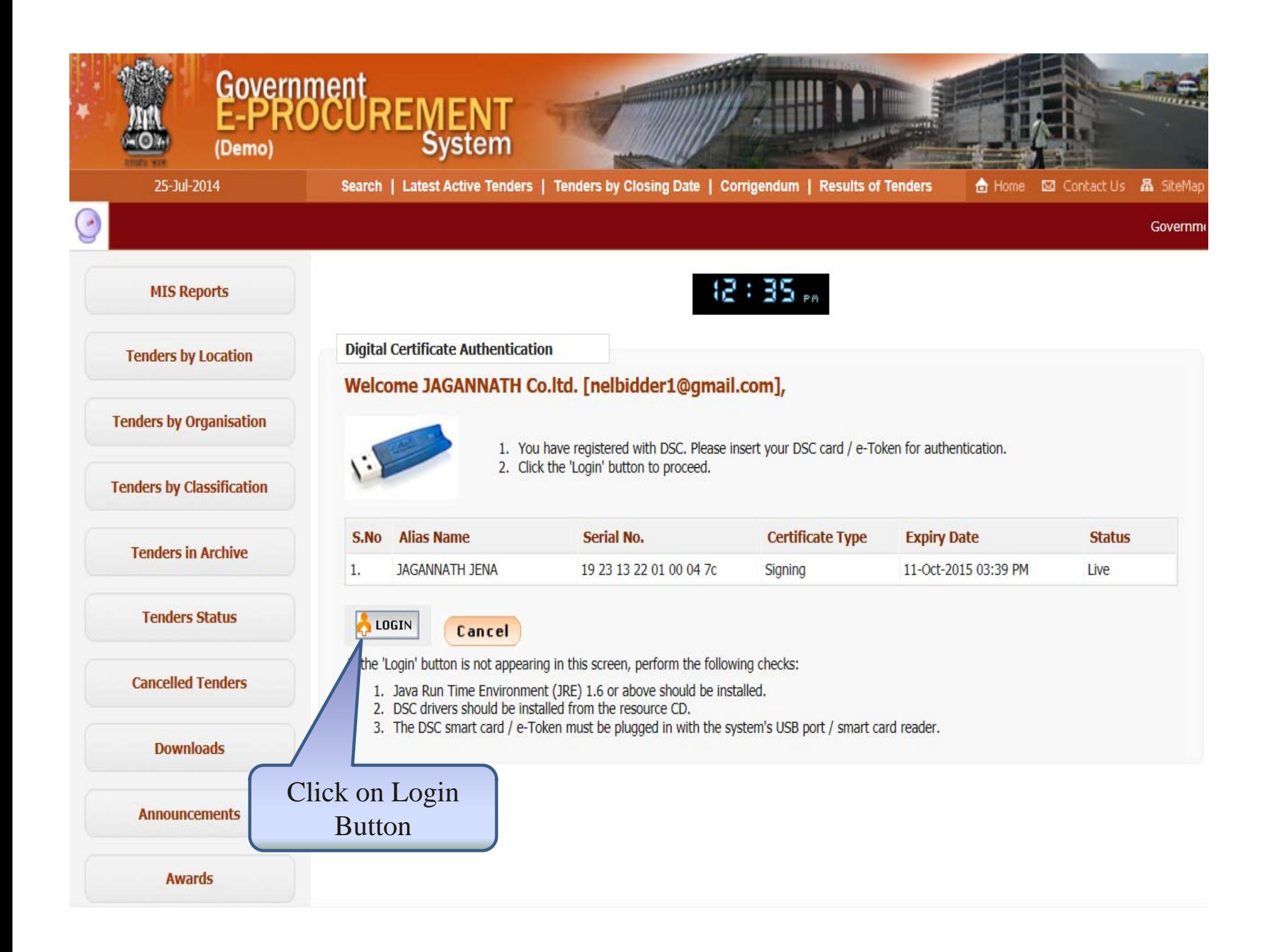

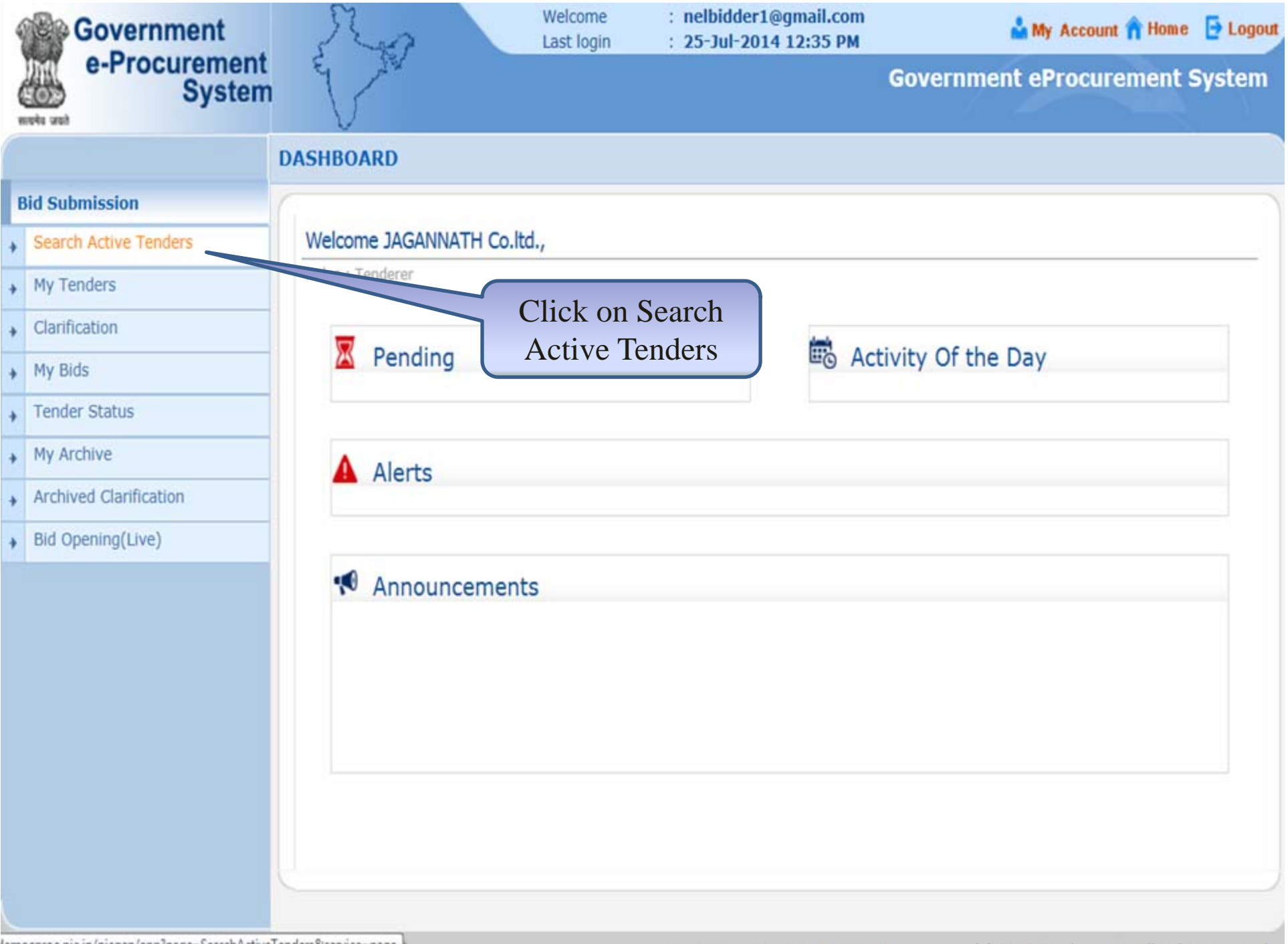

lemoeproc.nic.in/nicgep/app?page=SearchActiveTenders&service=page

Version: v1.09.02 08-May-2014

(c) 2008 Tenders NIC, All rights reserved.

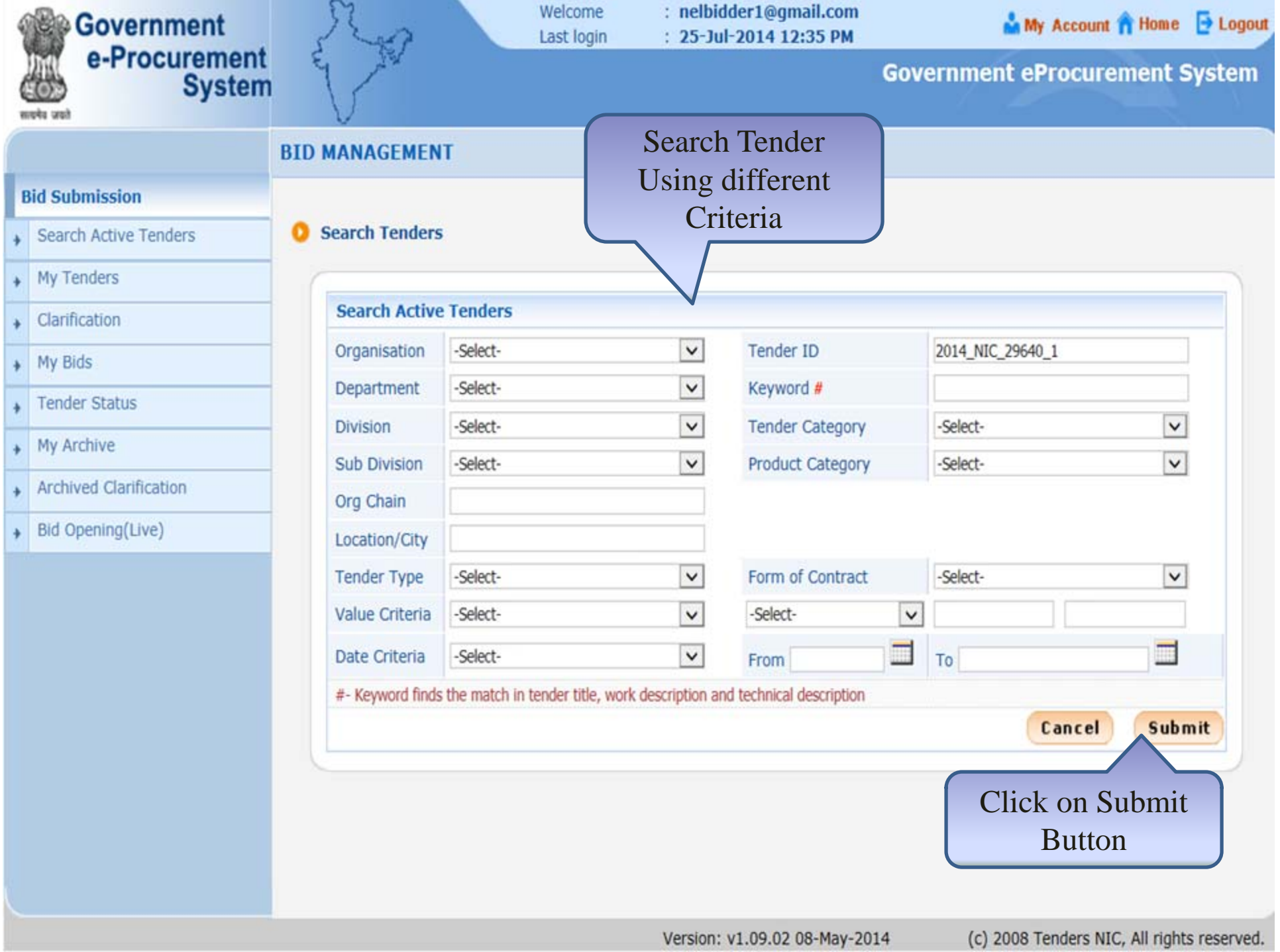

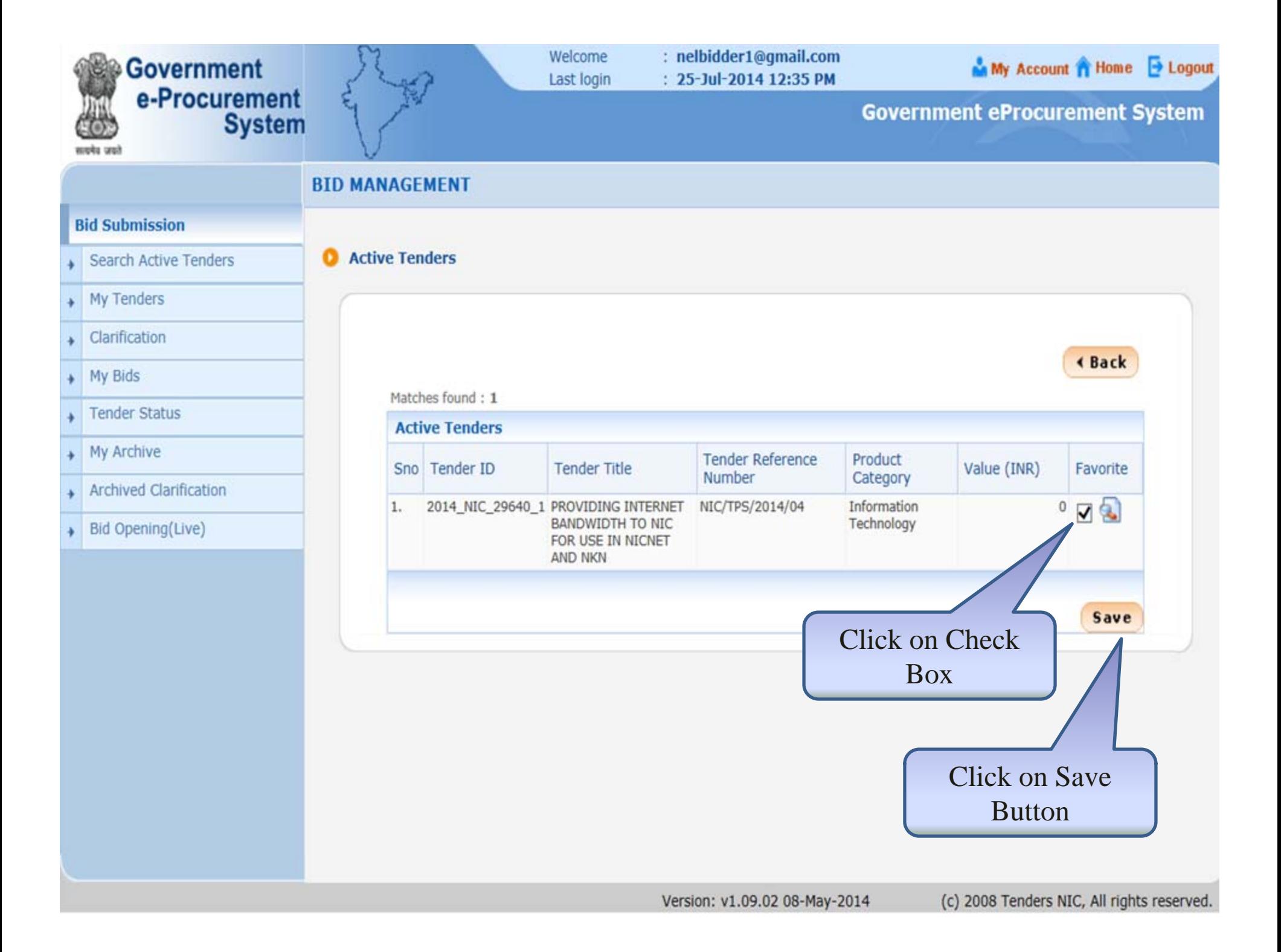

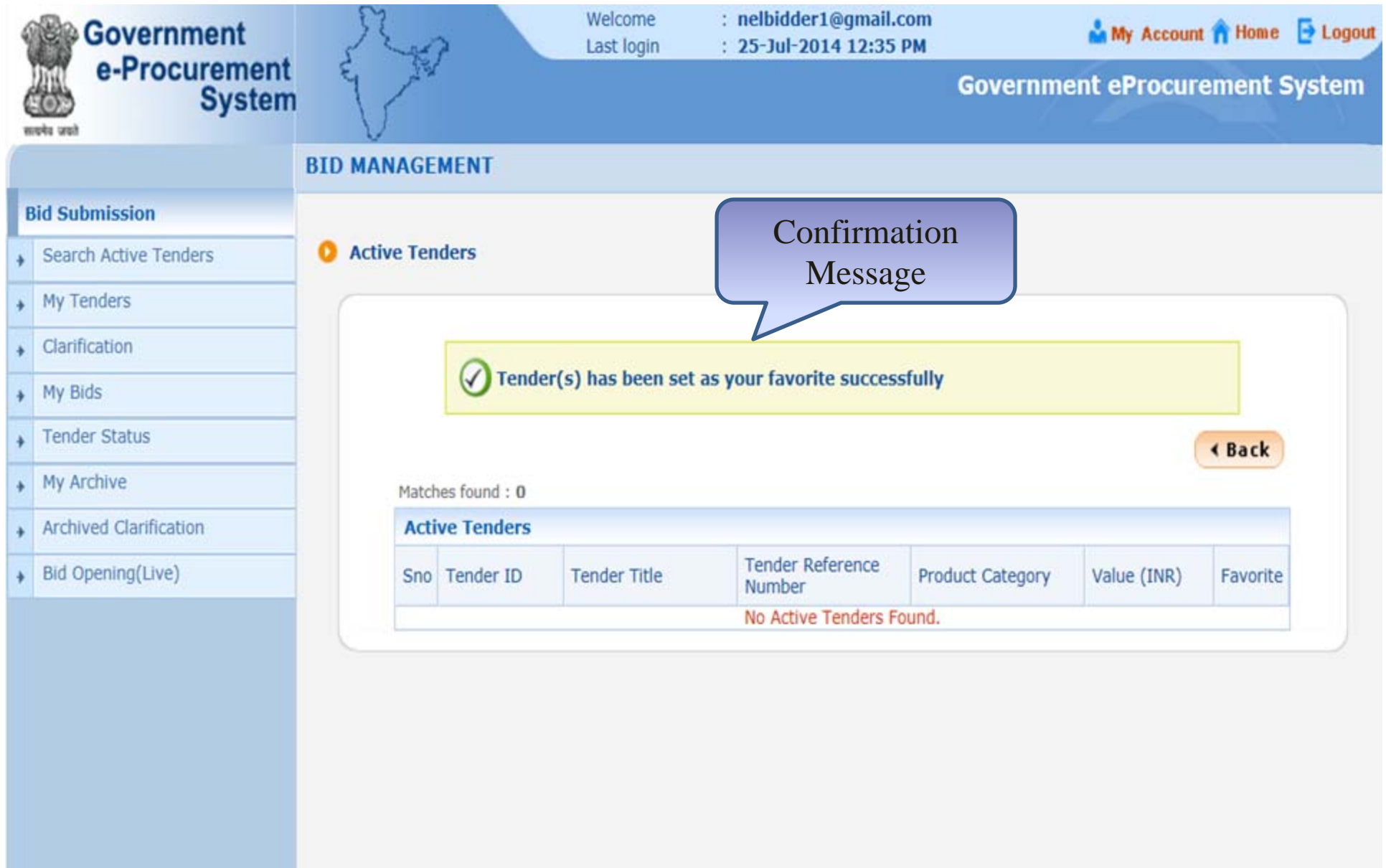

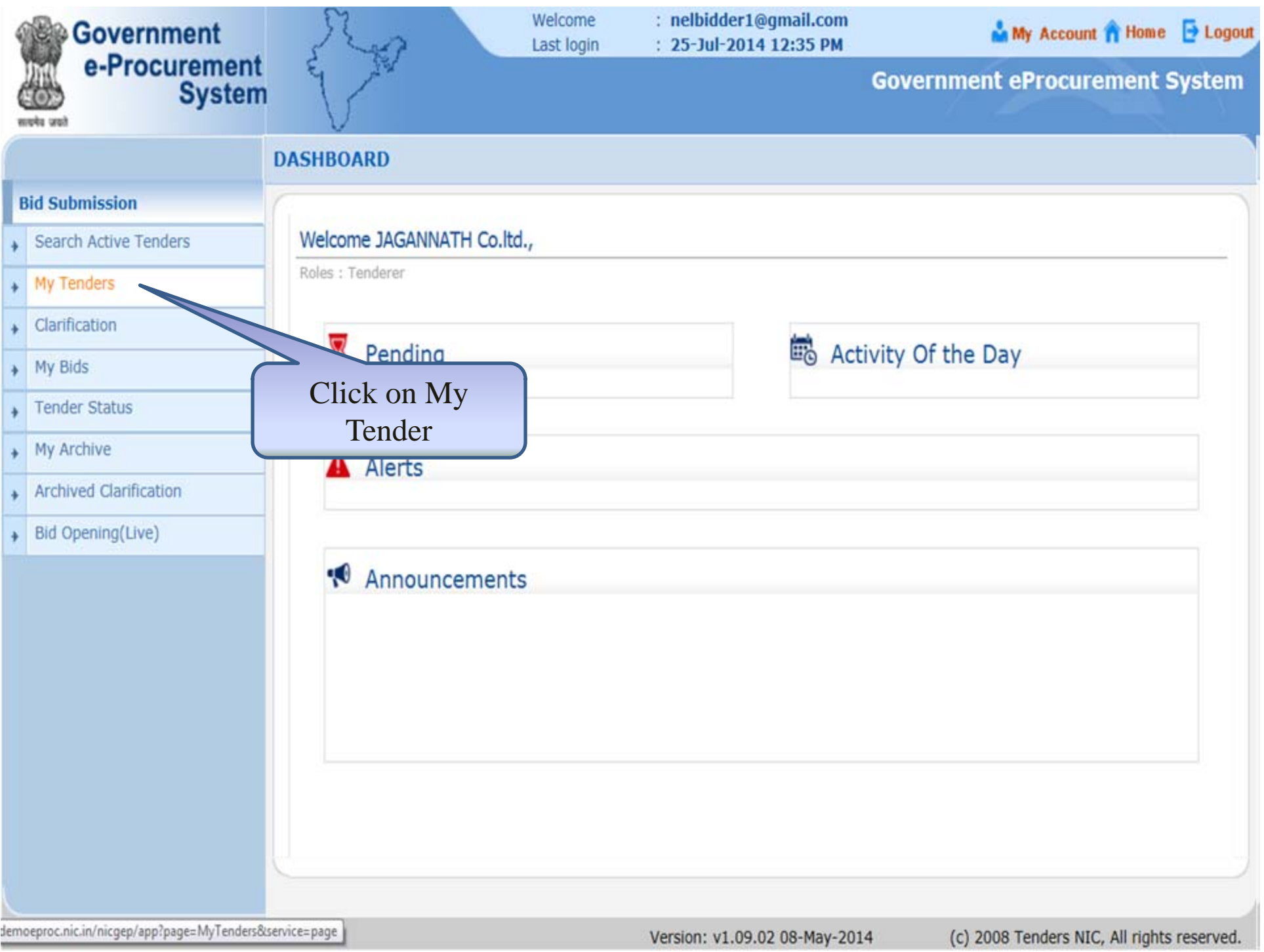

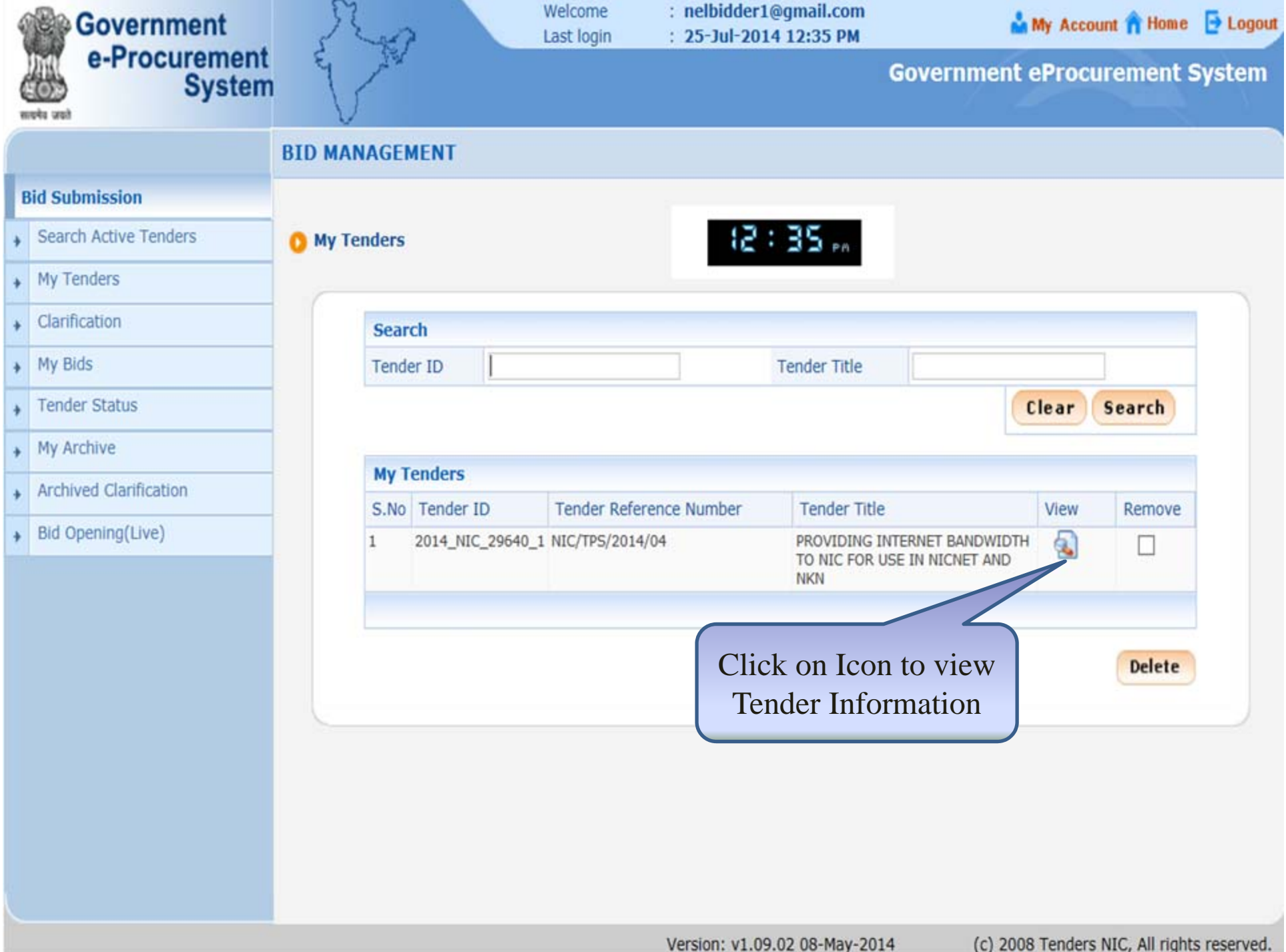

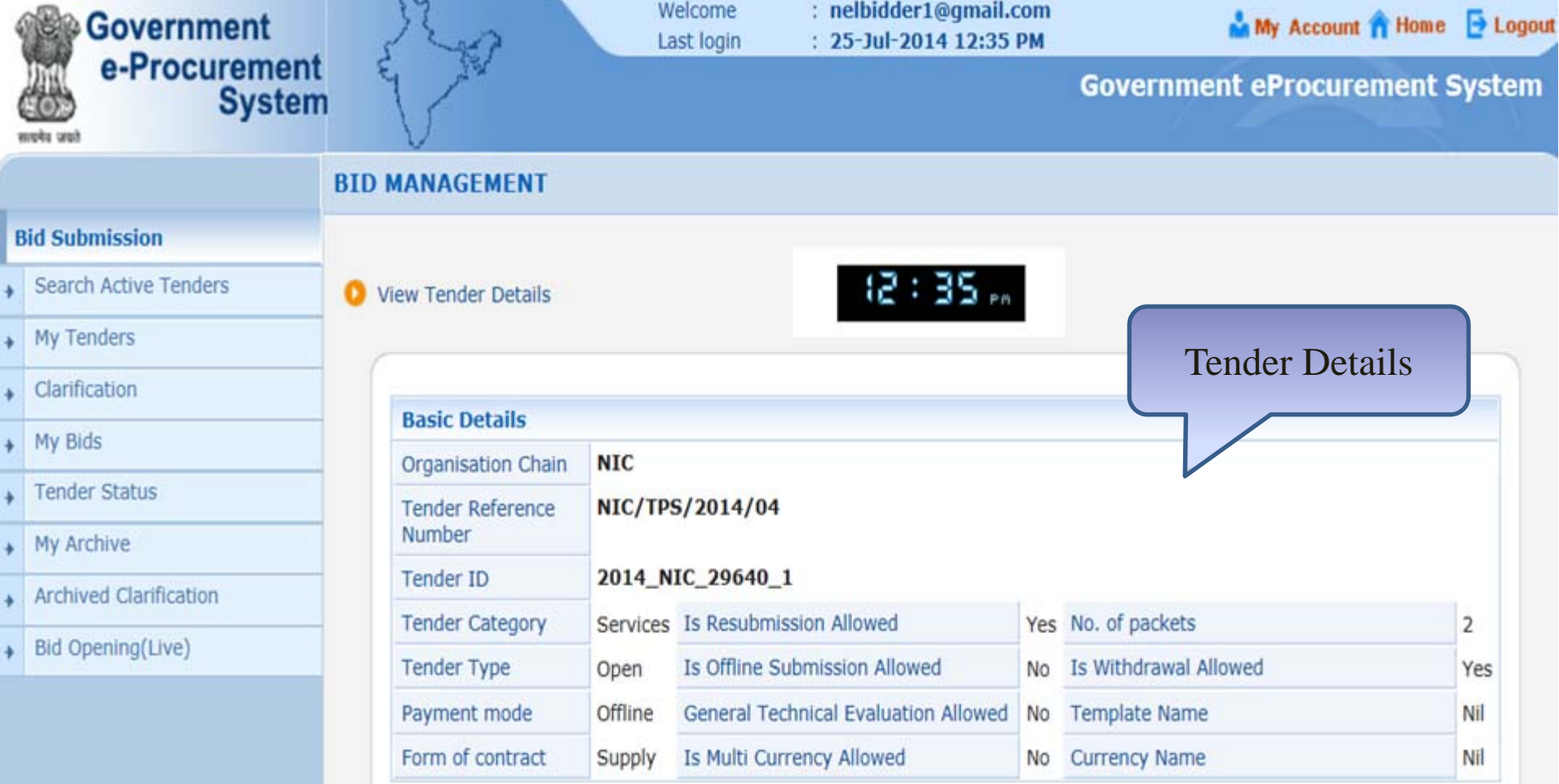

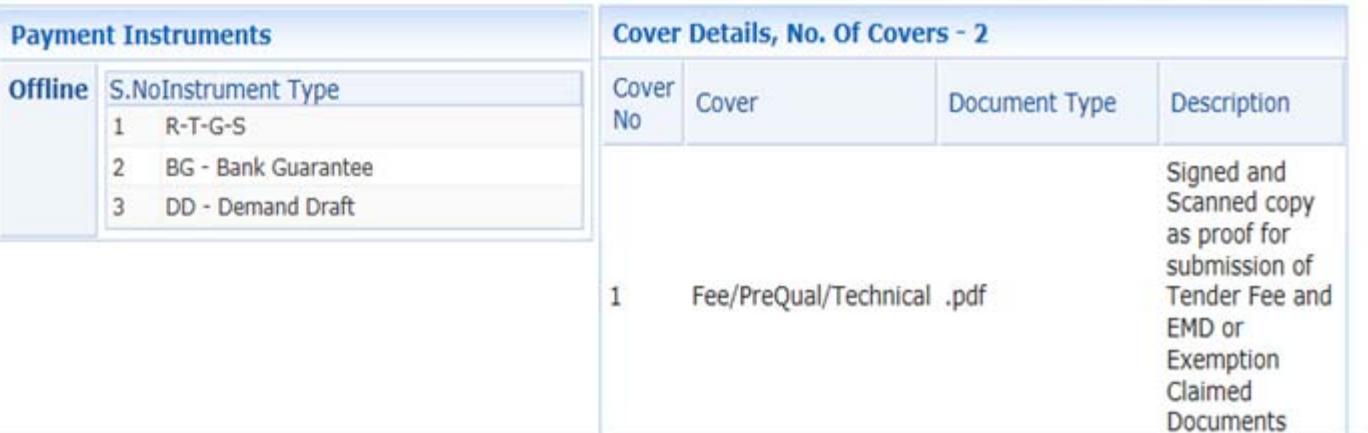

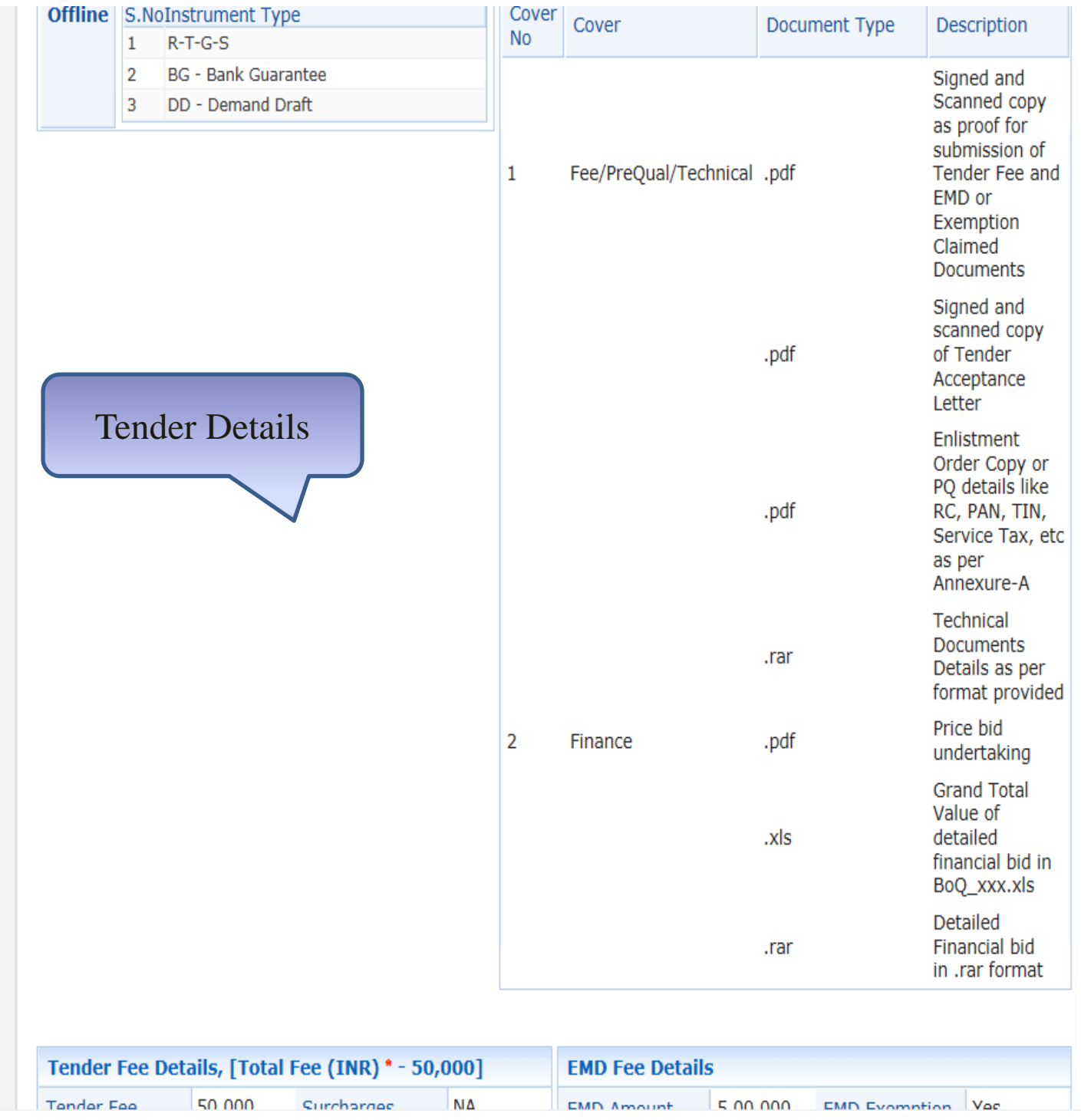

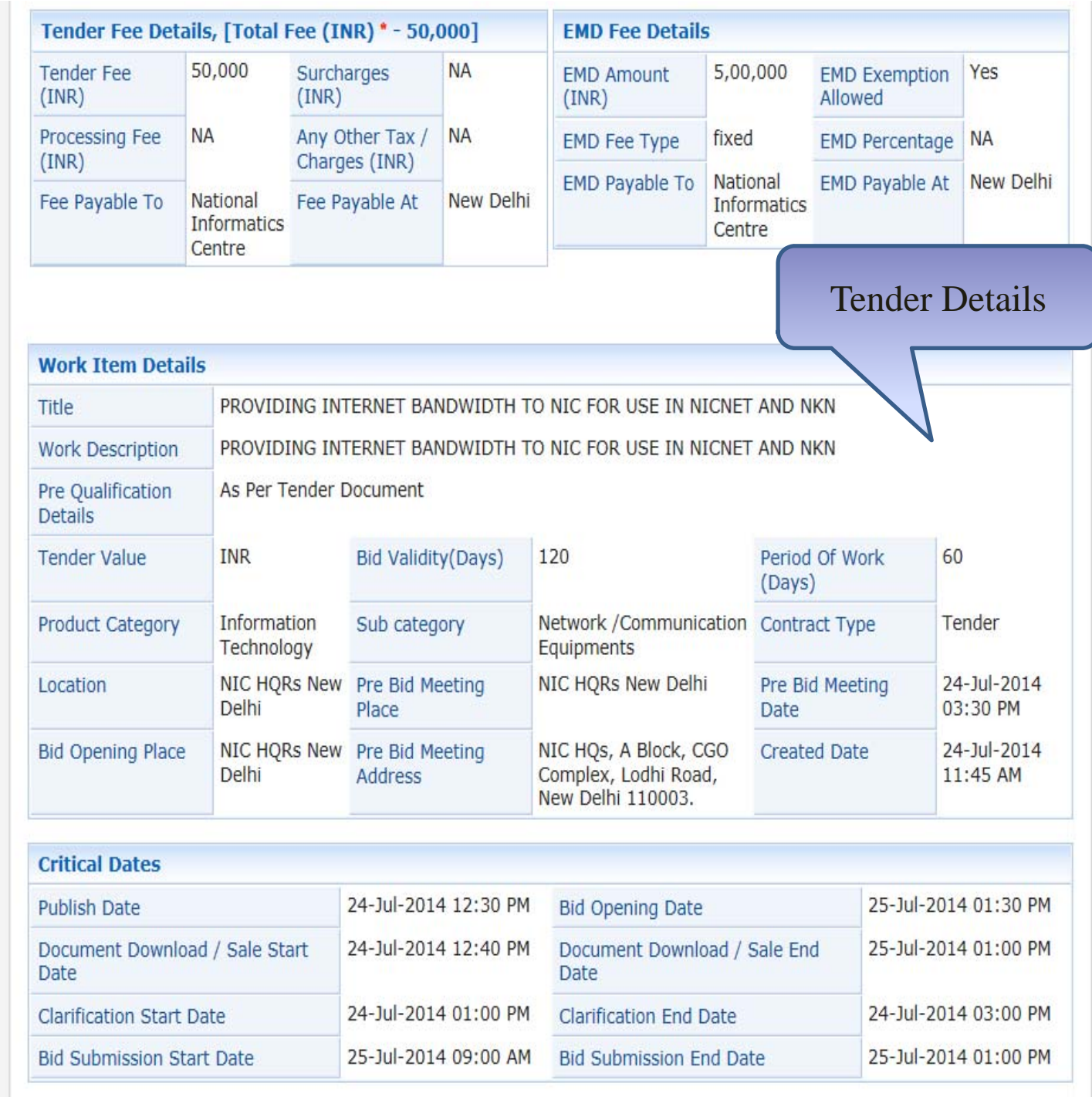

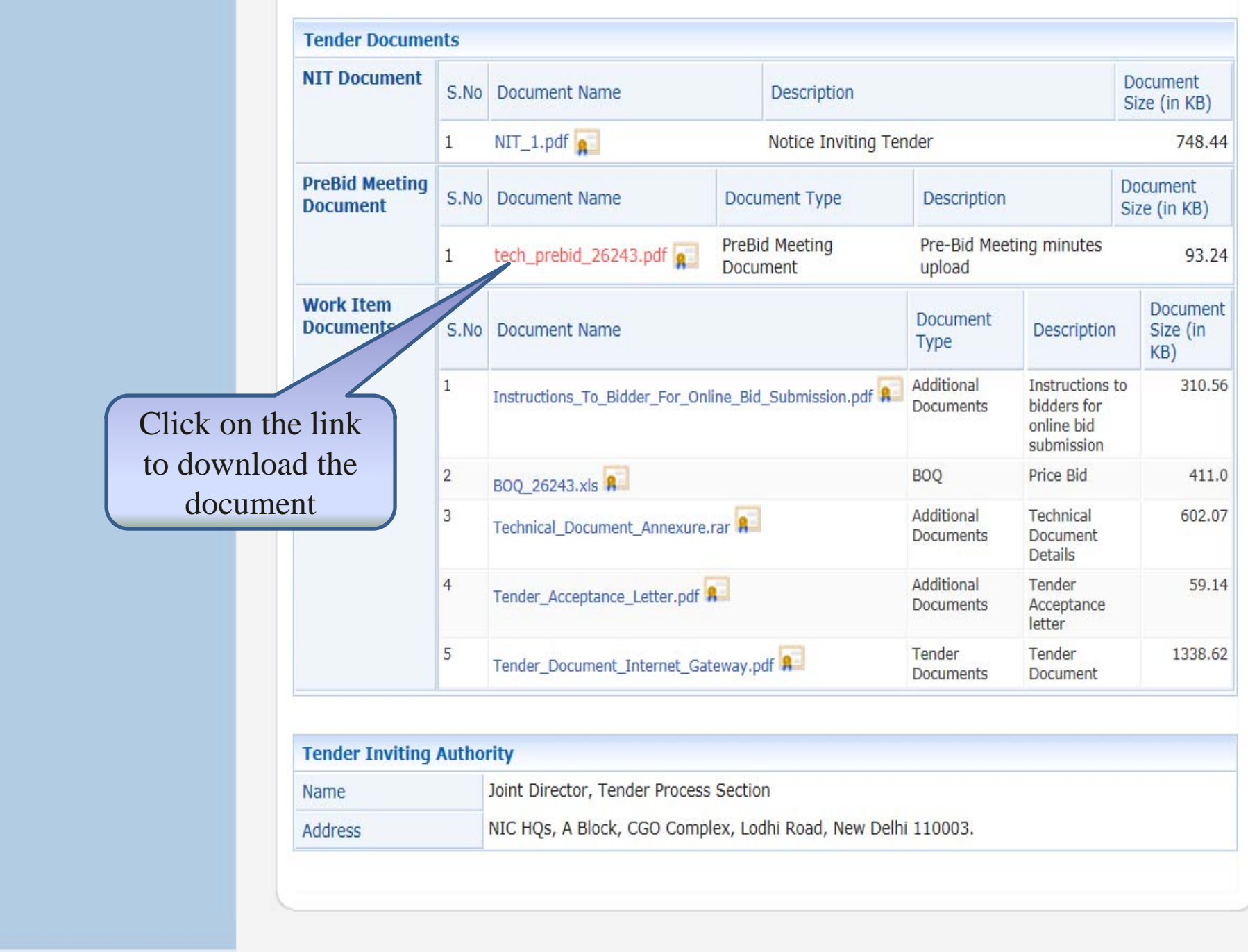

emoeproc.nic.in/nicgep/app?component=%24DirectLink\_4&page=TenderInfo&service=direct&session=T&sp=I44739 Version: v1.09.02 08-May-2014

(c) 2008 Tenders NIC, All rights reserved.

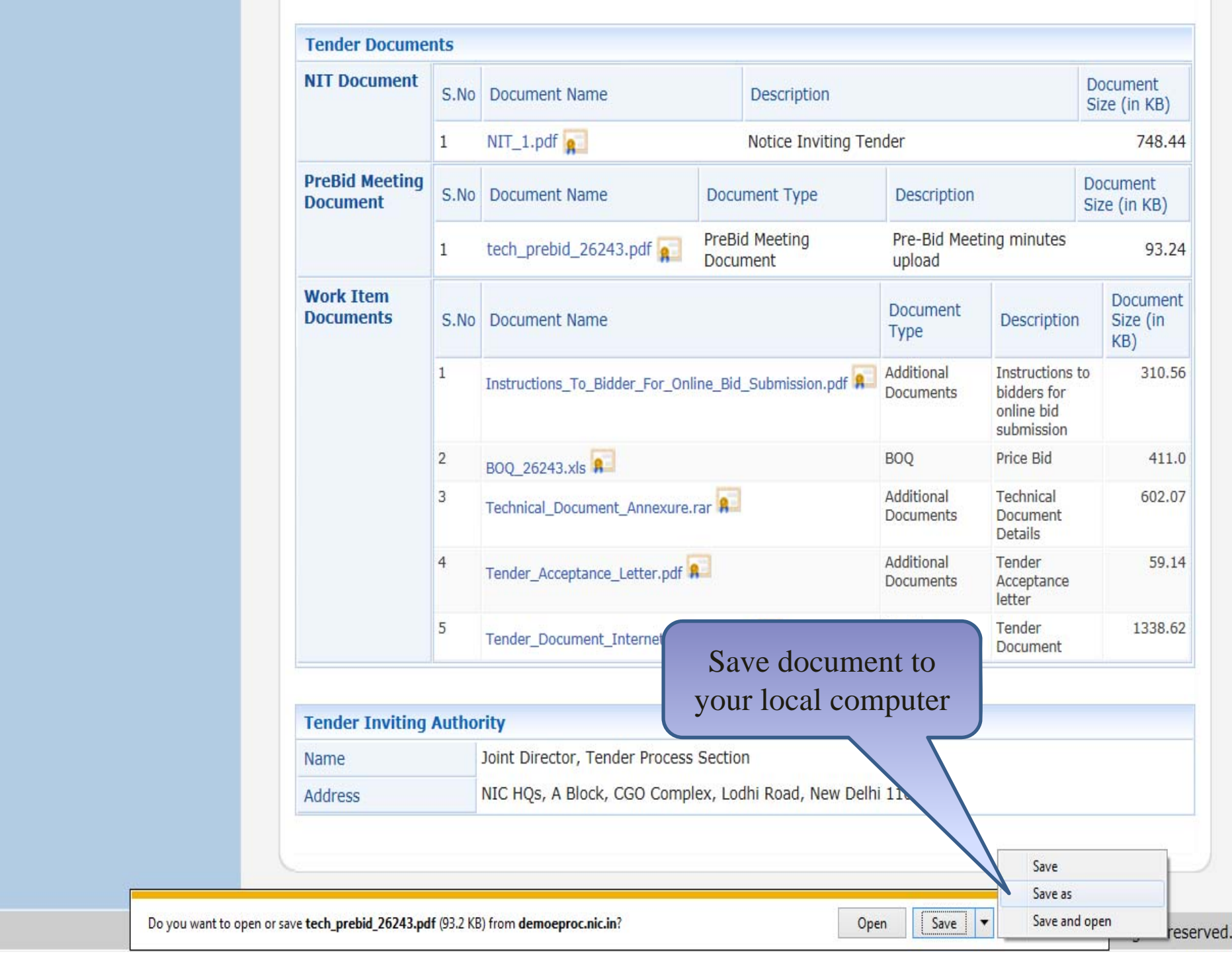